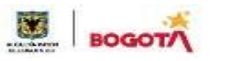

SECRETARIA DE EDUCACION DISTRITAL **COLEGIO INSTITUTO TÉCNICO INDUSTRIAL PILOTO I. E. D. 82 AÑos de "Formación Humana <sup>y</sup> Técnica Industrial Sostenible"**

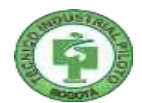

# **PLAN DE MEJORAMIENTO Y PROFUNDIZACIÓN GENERAL AÑO 2024**

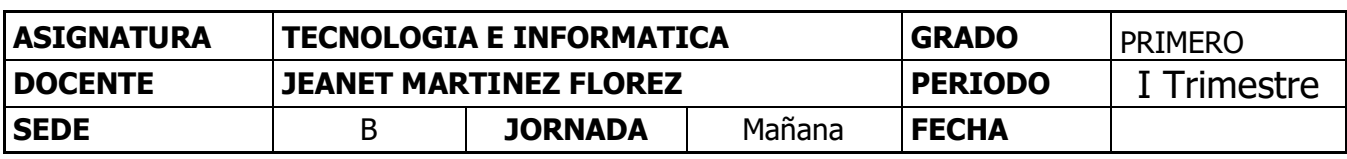

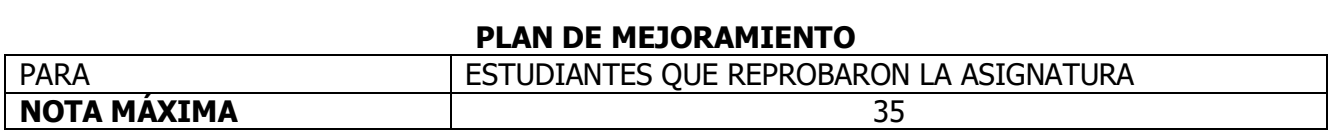

#### **A. Descripción del trabajo de mejoramiento**

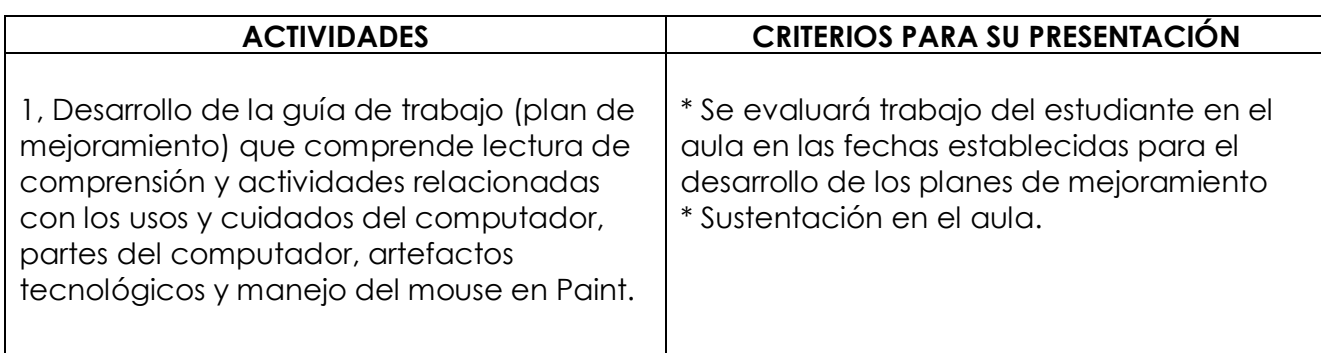

### B **Criterios para su evaluación**

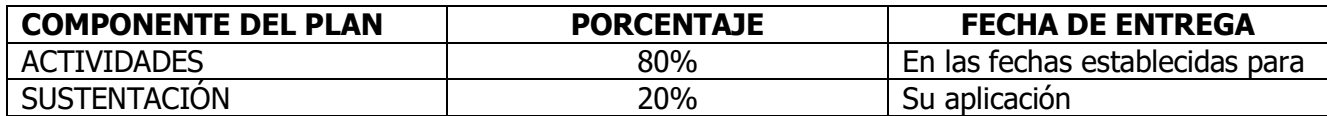

#### **PLAN DE PROFUNDIZACIÓN**

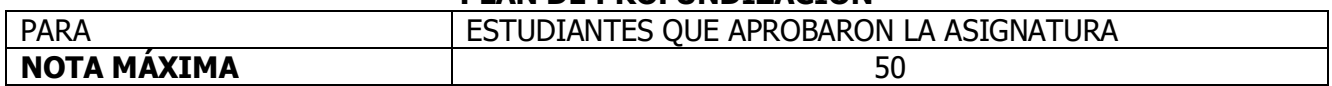

#### **A. Descripción del trabajo de profundización**

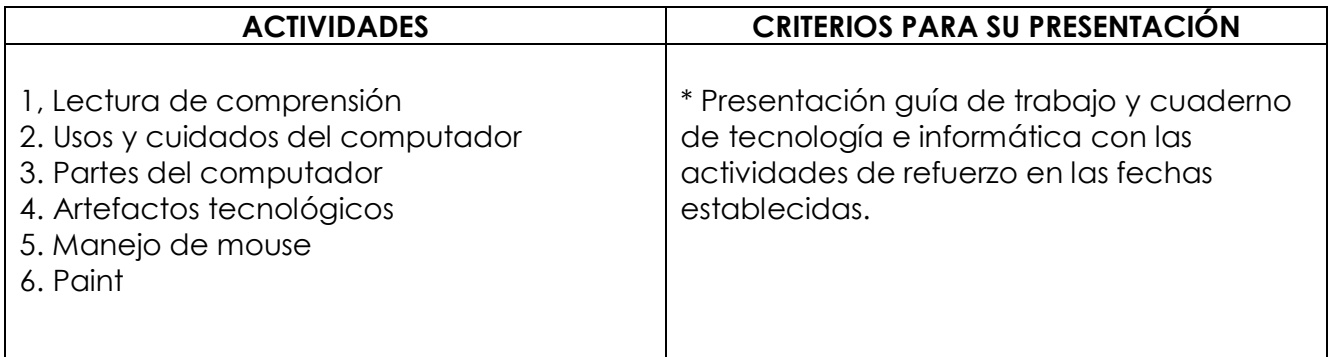

# B **Criterios para su evaluación COMPONENTE DEL PLAN PORCENTAJE FECHA DE ENTREGA** ACTIVIDADES 1980% En las fechas establecidas para SUSTENTACIÓN 20% SUSTENTACIÓN

# **Realiza la siguiente lectura y responde las preguntas relacionadas con el texto.**

## **Las ardillas y el móvil.**

La ardilla Cascabel quería jugar, pero sus amigos solo querían saber de estar con los móviles, tablets y videojuegos

- ¿Venís a jugar? - preguntó la ardilla Cascabel a sus amigos Cati y Link.

- No gracias, preferimos ver otro vídeo.

- iOs pasáis el día pegados a las pantallas! - les recriminó la ardillita.

Y Cascabel tenía razón: desde que Cati y Link aprendieron a usar los móviles que se olvidaban los excursionistas, ya no hacían otra cosa que navegar por internet. Poco a poco, iban perdieron habilidades y como comían muchas avellanas y apenas se movían, cada vez estaban [más gordas.](https://www.guiainfantil.com/salud/obesidad/index.htm)

Sólo Cascabel siguió trepando por las coníferas, ensayando saltos y acrobacias, y manteniéndose en forma.

Un día, mientras Cati y Link estaban mirando el [móvil](https://www.guiainfantil.com/ocio/cuentos-infantiles/cuento-para-los-ninos-que-pasan-mucho-tiempo-con-el-movil-o-la-tablet/) apareció una enorme serpiente negra y amarilla que se empezó a deslizar sigilosamente cerca de ellos, sin que se dieran cuenta.

Cascabel, que veía la escena desde lo alto, avisó a sus amigos con un grito:

- iCuidado, amigos!

Pero ellos [estaban tan torpes,](https://www.guiainfantil.com/articulos/salud/accidentes/mi-hijo-se-cae-mucho-es-normal/) que tardaban mucho en moverse.

- iOh no, los va a atacar! - exclamó Cascabel

Y bajó todo lo rápido que pudo para intentar distraer a la serpiente. El reptil se fijó en ella y empezó a perseguirla, poniendo a salvo a Cati y a Link.

Cuando Cascabel hubo alejado a la serpiente muy lejos del bosque, volvió junto a sus amigos.

- iQué susto tan grande! - dijeron Cati y Link al unísono. ¡Si no llegas a intervenir nos habría atacado! ¡Y todo por estar jugando con el teléfono!

y fue entonces que las ardillas aprendieron esta lección: Que no te distraigan [las pantallas](https://www.guiainfantil.com/educacion/nuevas-tecnologias/9-alegres-ideas-para-calmar-a-los-ninos-sin-recurrir-al-movil-o-tablet/) de tus obligaciones diarias.

 $\sim$  . The contract of the contract of the contract of the contract of the contract of the contract of the contract of  $\sim$  . The contract of the contract of the contract of the contract of the contract of the contract of the contract of  $\sim$  . The contract of the contract of the contract of the contract of the contract of the contract of the contract of

https://www.guiainfantil.com/ocio/cuentos-infantiles/las-ardillas-y-el-movil-cuento-sobre-la-adiccion-de-los-ninos-a-laspantallas/

**ACTIVIDAD 1: Teniendo en cuenta el texto responde las siguientes preguntas** 

1. Explica que enseñanza te deja el texto.

2. Realiza un dibujo sobre el texto.

El **computador** es una máquina capaz de recibir instrucciones a través de alguna de sus partes (teclado, mouse, cámara, micrófono) las entiende, las procesa y finalmente produce algún tipo de información útil.

Pero ¿para qué puedes utilizar el computador? Pues bien, el computador sirve para dibujar, escribir, jugar, estudiar, trabajar, buscar información, guardar información, comunicarnos con otras

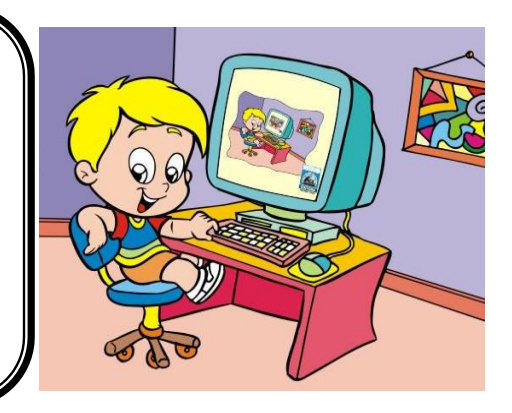

# **ACTIVIDAD 2:** USOS DEL COMPUTADOR

personas.

*Teniendo en cuenta la utilidad que nos puede prestar el computador recorta y pega o escribe en cada cuadro la palabra que corresponde. Colorea los dibujos*.

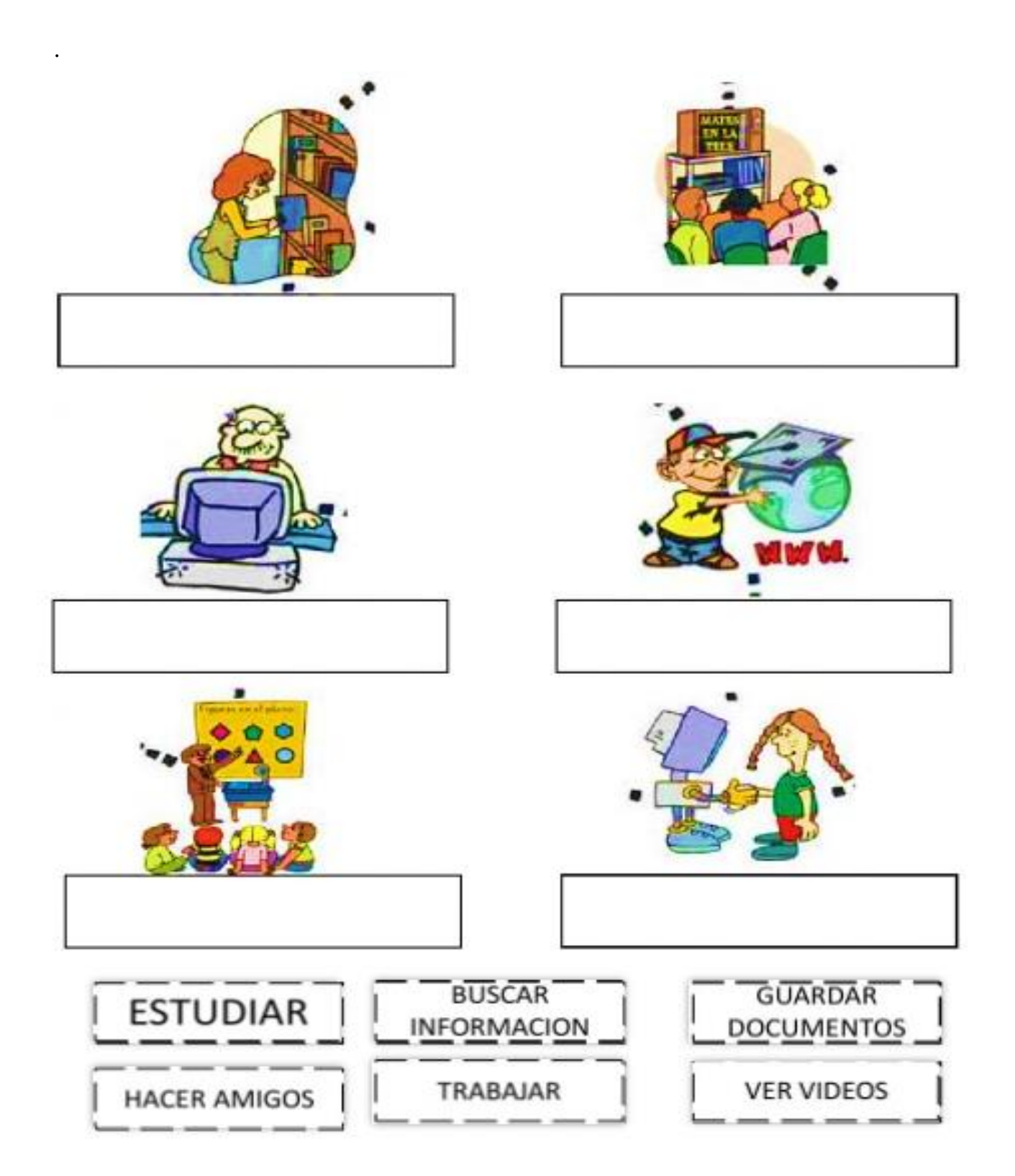

Así como el computador nos presta muchos servicios, también debemos de cuidarlo y darle un trato adecuado para que no se dañe.

Algunos consejos para cuidarlo:

- Evitar la movilización del equipo mientras este esté encendido.
- $\checkmark$  No exponerlo a los rayos del Sol o a fuentes de calor
- $\checkmark$  Protegerlo de la lluvia, goteras o humedad.
- $\checkmark$  Tener cuidado con los rayos. No utilizarlo durante tormentas eléctricas.
- $\checkmark$  No insertar objetos pequeños en las ranuras ni en ninguna de sus partes
- $\checkmark$  Tratarlo con delicadeza y cuidado.
- No se debe comer ni beber líquidos cuando se está trabajando en el computador.
- $\checkmark$  Mantén tu computador alejado del polvo con productos especiales para esto
- $\checkmark$  No poner ningún objeto en el computador en la CPU, o que cubra la pantalla mientras esté encendido.

 $\mathcal{L}$ 

 $\checkmark$  No dejar el equipo expuesto a fuentes de calor o a líquidos, de la misma manera no se puede entrar líquidos a la sala de informática.

# **ACTIVIDAD 3 :** CUIDADOS DEL COMPUTADOR

*Dibuja y colorea 4 cuidados que se deban tener con el computador para que no se dañe. Escribe que quiere decir cada dibujo.*

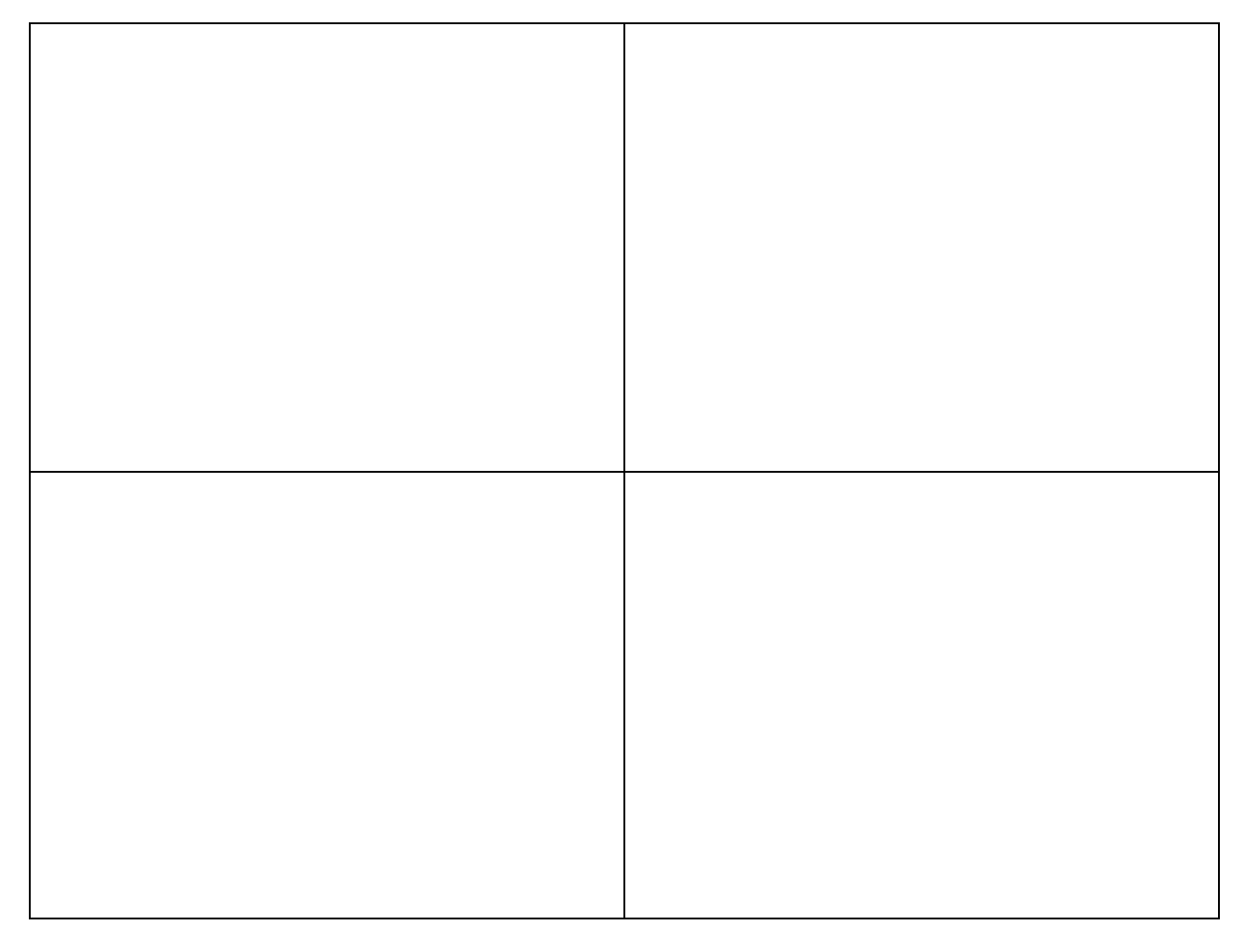

# ARTEFACTOS TECNOLOGICOS

Los artefactos son dispositivos, aparatos u objetos creados por el hombre que ayudan al desarrollo de nuestras actividades diarias y a la creación de nuevas clases de inventos en la tecnología. Estos pueden ser manuales (ej. Lápiz, silla) o eléctricos (ej. Licuadora, Nevera)

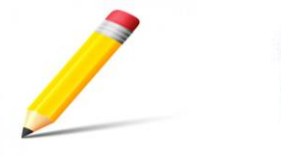

 $\overline{a}$ 

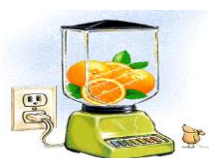

# **ACTIVIDAD 4: ARTEFACTOS TECNOLOGICOS**

*Dibuja 4 artefactos simples (manuales) y 4 artefactos complejos (eléctricos) en el cuadro que corresponda, coloréalos y escribe el nombre de cada uno. Dialoga con un adulto la utilidad y cuidado que se debe tener con cada uno.*

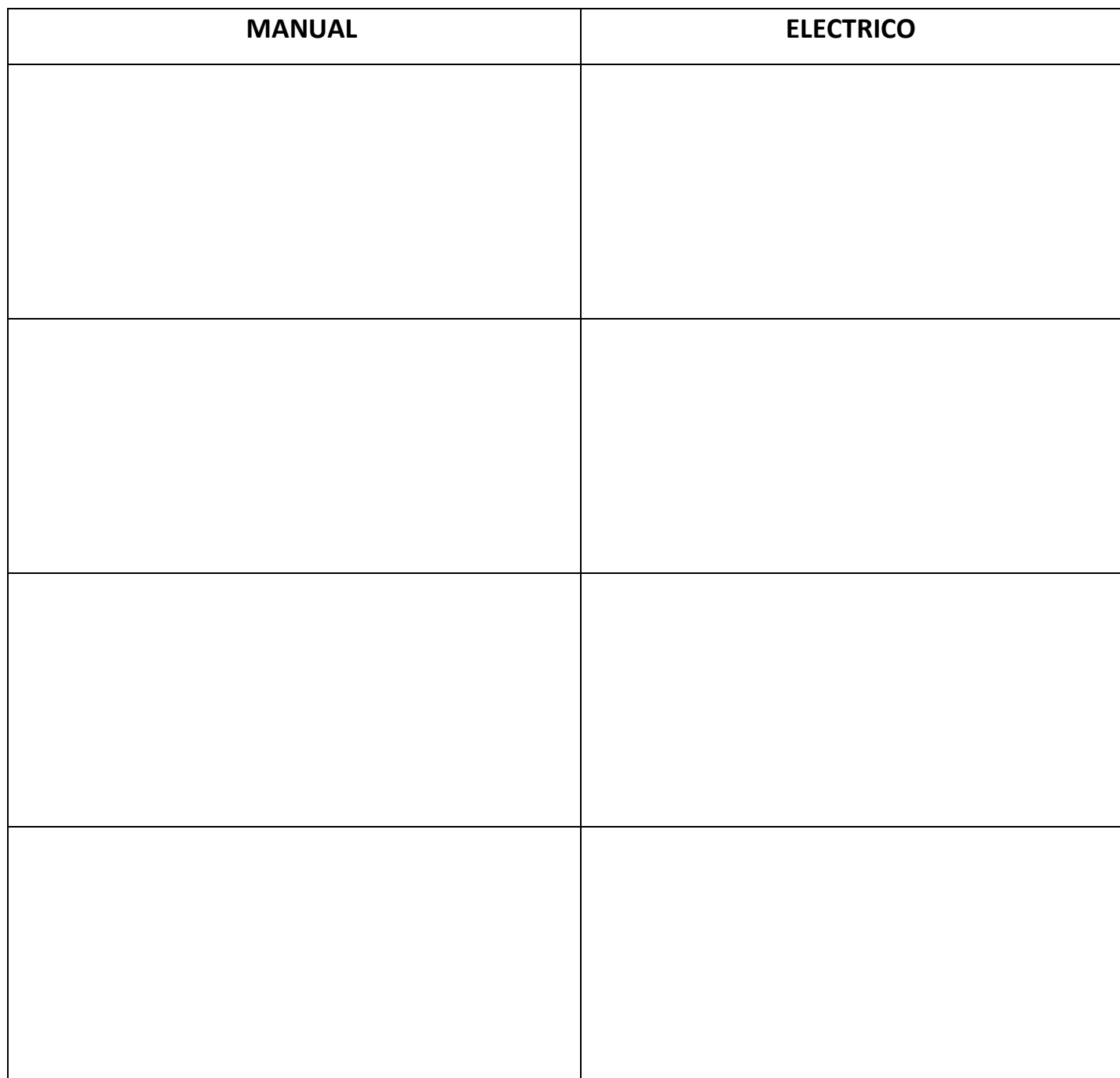

## **ACTIVIDAD 5:** PAINT – Partes básicas del computador

Esta práctica se debe realizar en el computador dentro del aula de clase en el programa Paint.

*Dibuja las partes básicas del computador en Paint, emplea las diferentes herramientas y colores del programa y escribe el nombre de cada uno.*